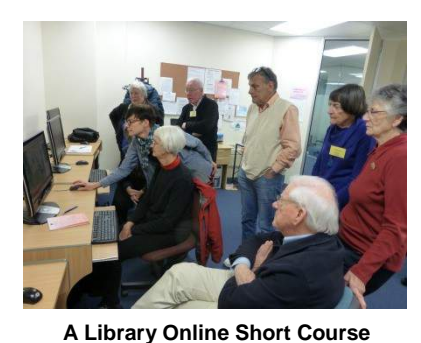

# SeniorNet Wellington **Newsletter**

January 2015 [wellingtonseniornet@gmail.com](mailto:wellingtonseniornet@gmail.com) [http://www.seniornetwgtn.blogspot.com](http://www.seniornetwgtn.blogspot.com/) Level1, Anvil House, 138-140 Wakefield St, Wellington Postal Address: PO Box 10-364 Wellington 6143 (04) 473 1510

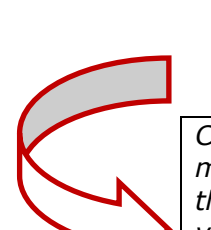

# In this Issue

*Chairman's message; our website; weekly clinic; practice sessions; welcome to new members; publicity pamphlet; need for evaluations; Windows 10 upgrade; musings from the serviceman; 'surfin' the web; courses, workshops and tutorials; web tool kit; editorial vacancies, archives and more.*

### *From Chairman Colin Archer*

[ColinArcher@xtra.co.nz](mailto:ColinArcher@xtra.co.nz)

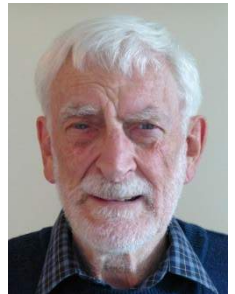

# **Happy New Year to all!**

2015 is now well on the way. Activities at SeniorNet Wellington are about to start. Many of us are wondering what next, how on earth we can keep up with new computer technology and do we need to. There are so many options now and the variety of devices are immense and for many of us confusing. Some of us will have new devices that will bring new challenges.

I hear talk of new operating systems, new apps, new mobile devices, wireless charging, interactive computers, thinner and faster devices and I wonder what next! Computer technology is changing so rapidly and I think how much do I need

to keep pace with it?

Well, I joined SeniorNet in 1995, that's 20 years ago when I was 57 and when I was reasonably up to date and self-taught with computers and a mobile phone. Today people in their 50's may be coping well with smart phones, tablets, wireless speakers, apps, online shopping, Twitter, Instagram and even Facebook. But how will they cope with new computer technology in 20 years' time when they are in their 70's and even older?

I believe this is where SeniorNet fits in. It's an organisation of friendly fellowship where we learn from each other on how to cope with technology, the innovations and the problems that may occur. I have personally learnt an immense amount from SeniorNet colleagues and I'm sure I will continue to do so. Just sharing issues helps me maintain a degree of confidence with computer technology, at my own speed and in the knowledge that I feel comfortable in seeking help form other members.

We now have a range of activities to suit the learning needs of all members. The learning cycle is never ending. This newsletter sets out most events and as new technology emerges we will introduce new activities from time to time. However, as a voluntary organisation we rely on the services of members to help by sharing their knowledge and experience. We are always grateful to those members who have volunteered their services in many ways, but we need to extend our volunteer base for SeniorNet Wellington to continue to be a successful and friendly organisation for learning and sharing knowledge. There are many opportunities to help and we will be seeking a wider base and resource of volunteers as we work through the following months.

Best wishes Colin Archer

# *Keeping up to date – check our website regularly*

#### [www.seniornetwgtn.blogspot.com](http://www.seniornetwgtn.blogspot.com/)

Our website keeps you up to date with notices of coming events, a store of publications such as our year planner, workshop schedule, past workshop notes and valuable web links. Make it a practice to check out the website regularly. Bookmark the website as one of your favourites for easy access.

# *2014 Member Survey*

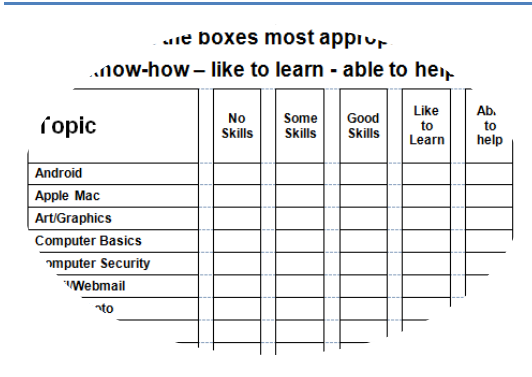

Thanks to members who responded to our 2014 Survey. It was an important function to find out knowledge of member learning needs, their level of computer skills and interest. Although only 33% of members responded the information gathered will be treated as an indication of learning needs and interests of the whole membership. The willingness of many members to help has been encouraging. Some analysis of responses has been undertaken and work is underway to develop small clusters of teams with designated leadership to review, explore and build up learning and volunteer opportunities.

### *Our weekly clinic – Mondays from 12.30pm Stuck with a mobile computer problem – can't solve it! Come to the weekly clinic - other members may be able to help you*

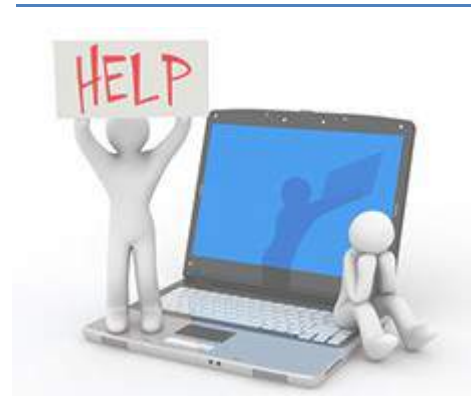

For just on a year now, SeniorNet Wellington has been running a weekly Clinic where members bring their devices, laptops, tablets, or computers along if they have a problem. There are technical savvy people in attendance who are willing and able to help. This Clinic runs from 12.30pm each Monday afternoon in Room 2, Level One at Anvil House. If you intend coming make sure you arrive as close to 12.30pm as possible. A lot of different problems seem to occur, from "My computer is very slow, can you help me speed it up", "How do I deal with photos on my iPad or Smartphone" "My laptop is not switching

screens fast enough"………there are as many different problems as people attending. We have at most Clinics, at least 5 or even

more members with a range of different situations.

We do not manage to solve them all, but 80% of them we do. It always seems that somebody there knows enough to help someone. This initiative has been very successful and is extremely good value for the \$5 that members are asked to pay.

It is not the promise of the technical people to solve all problems, they will have a good go at solving what they can and offer advice, willingly given and received, and the session is always good value.

These clinics are thoroughly recommended to members, on the premise that you are never too old to learn and to have fun whilst doing so. The sessions are ably led by technical guru Michael Munro and his team of GP's (or tecchies, if you wish) and assisted by Franci Stapleton. If you have a problem, bring it, your device or equipment along, and someone will try and help you.

# *Got a small query? Like some practice?*

From time to time we have publicised the Monday practice session during each term. It's from 12Noon to 2pm.

It's an opportunity to receive on the spot tuition to help solve minor computing problems. Sometimes problems can be fixed over the phone but if more complicated our tutors may be able to work through the problem with you at a classroom computer. They may not be able to answer all problems. If you think one-to one assistance will assist firstly contact Ngaire at [ngairej@gmail.com](mailto:ngairej@gmail.com) or leave a message on the office phone 473 1510 to explain the problem. That way they will have some idea as to how complicated the problem is and whether it is within their range of expertise.

# *SeniorNet Wellington – Flash Drives (Memory Sticks)*

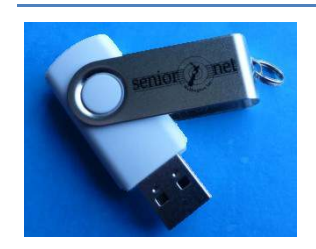

SeniorNet Wellington has available 8GB flash drives (memory sticks) for sale at \$10 each from the Office. It's an opportunity for members attending courses to download notes and other welcomes you to a great opportunity to learn and share knowledge and skills with computer technology.

# *Welcome to our new members*

SeniorNet Wellington welcomes you to a great opportunity to learn and share knowledge and skills with computer technology.

Margaret Austin **Margaret Austin** Jan Heynes **Roberta McBryde** Ulla Preston Rose Beauchamp Alison Hoffmann Janis McLauchlan Tuan Ossan Mary Brien **Clare Johnstone** Pauline McLay Helen Perry Jocelyn Brooks Valerie Jones Toni McWhinnie Janet Smith Mary Bussell **Stefanos Kapatos** Jill Mills James Sutton Martin Cohen **Jane Kitchenman** Jenny Mills Ana Veitch Cheryl Cooper Maureen Laws Maureen Mooney Barry Wood Carroll Doyland **Philip Leong Nha Nguyen** Nha Nguyen Victor Young Nanai Folo **Kathleen Loveridge** Dorothy Nisbet

# *Our outreach – new publicity pamphlet - you can help!*

We have a new publicity pamphlet with information about SeniorNet Wellington and the wide range of learning activities offered for older people. It sets out brief facts of the activities, costs and contact details.

It is intended that copies be available at various information outlets including local libraries, CABs etc. If you know of any places where these pamphlets can be displayed for members of the public to pick up please collect a few from the office for delivery.

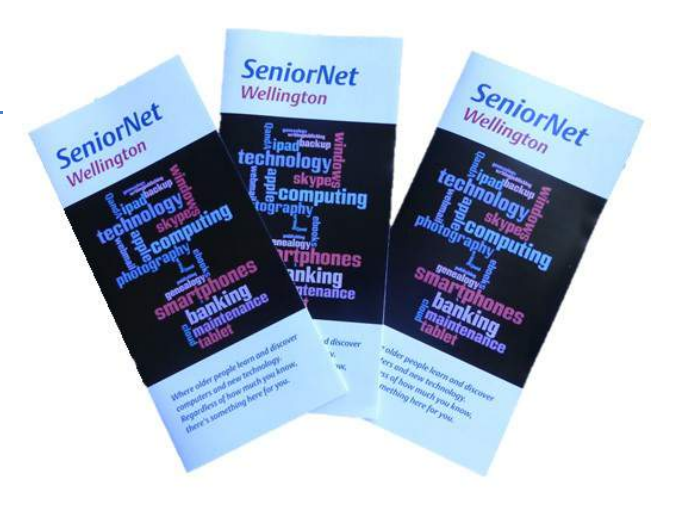

# *Free Upgrade to Windows 10*

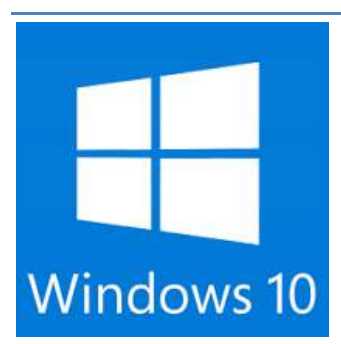

Microsoft has announced that a free upgrade for Windows 10 will be made available to customers running Windows 7, Windows 8.1, and Windows Phone 8.1 who upgrade in the first year after launch.

Once a Windows device is upgraded to Windows 10, Microsoft will continue to keep it current for the supported lifetime of the device - at no cost. More information on Windows 10 can be found at [http://bit.ly/1ztBc8a.](http://bit.ly/1ztBc8a)

Have a look here<http://bit.ly/1ztEAQm> to see an independent description of the Windows 10 features.

# *Musings from 'The Serviceman Who Tells'*

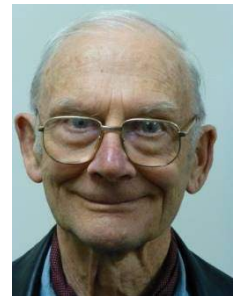

*-Trevor King [tc.koenig@xtra.co.nz](mailto:tc.koenig@xtra.co.nz)* **Episode 57 The End of the Road?**

The workshop of some 40 years at Chelmsford Street Ngaio is no more. It was designed by Sir Ian Athfield to facilitate my hobbies, long distance morse code telegraphy, and, latterly personal computer equipment. The physics of the apparatus involved has much in common. However with much of the N Z winter spent overseas, the big bush garden finally persuaded us that a central city apartment would be an intelligent move.

#### **Repair**

I still have a selection of spare parts for personal computers, mainly of the type used by the late QUAY Computers Ltd, so am still happy to hear from friends. If your Email is down, the new telephone number is 472 4760. Best wishes to all readers.

### *Tutorials – Acquire, refresh or consolidate your learning*

*Tutorials provide a wide range of topics and opportunities to learn, refresh on issues, ask questions or even provide helpful answers. Tutorial sessions are held monthly. Many are on dedicated topics. Interchange of knowledge and opportunities to ask questions provides for a friendly exchange of ideas, experience and something new.* 

*These tutorials are free to members. Meeting dates and times for coming months are:-*

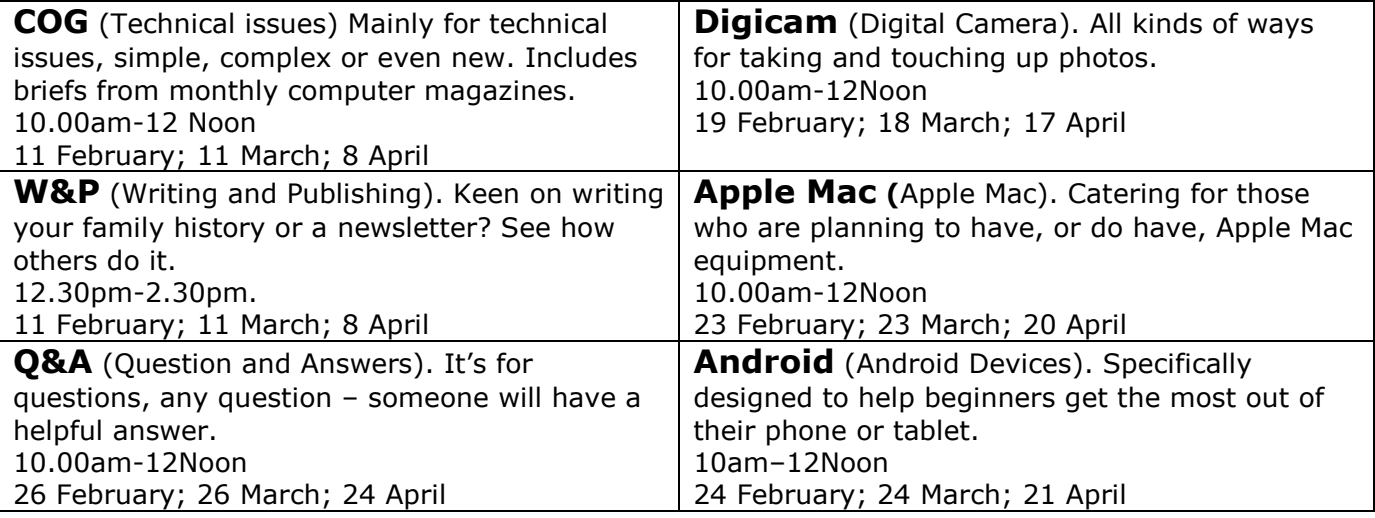

# *Basic Long Courses - start from 9 February 2015- Enrol now!*

*Are you a beginner? Like to learn some basics or advance you're learning a bit more? These basic courses may suit you.*

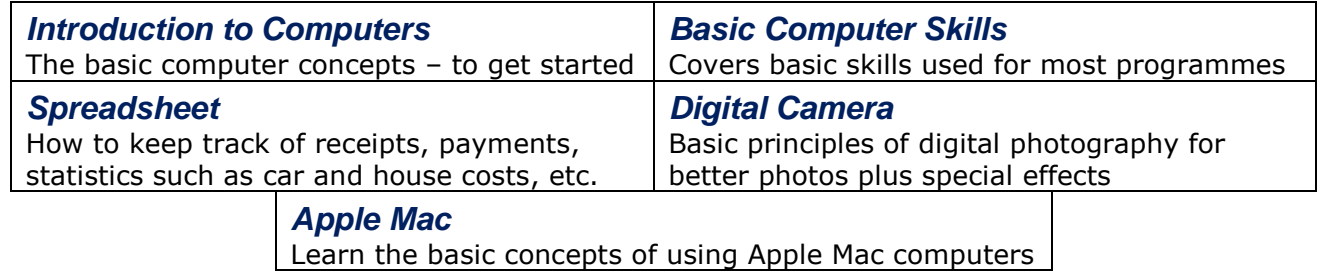

#### *For more details on long courses see the Information Sheet on our website [www.seniornetwgtn.blogspot.com](http://www.seniornetwgtn.blogspot.com/) or phone the office 473 1510 to post a copy to you*

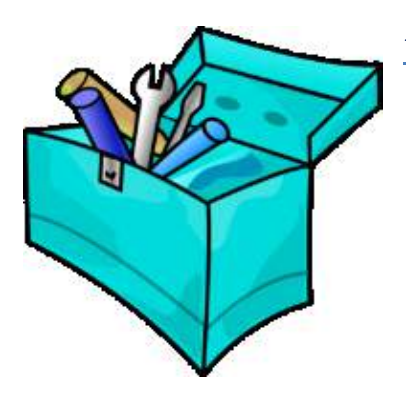

### *A tool kit to create your own website –*

Would you like to create a website – perhaps for a club or organisation you are involved with – but know you don't have the technical skills? You may be surprised to learn that there are applications that you can use to do this without any web programming skills. Here at SeniorNet, we teach the use of one called Weebly. The most that you need to be able to do is "drag-and-drop" or "copy-and-paste" and you can create a fairly professional website. Cost ranges from free to about \$4 per month depending on the functions you need to use. Come along and see if this can work for you. The next workshop is on February 12, 10am.

# *Short 2, 4 or even 6 hour courses*

Many will be offered and notice of these will be emailed to members and posted on the website from time to time.

### *Future Workshops – watch for email notices or regularly check the website [www.seniornetwgtn.blogspot.com](http://www.seniornetwgtn.blogspot.com/)*

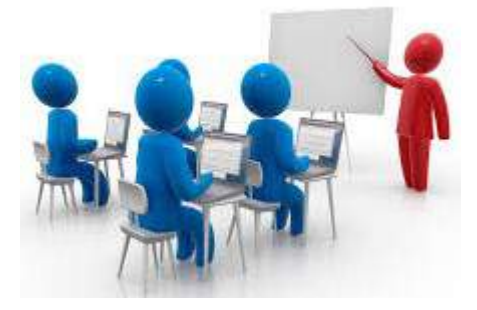

*Working with Microsoft OneDrive - Tuesday,* **February** – OneDrive is an online storage that comes with your Microsoft account. Learn how to store all your files and photos online – like an extra hard drive. Access them from any computer, tablet or phone.

*Design a Website – Thursday 12 February -* This workshop will cover how to start and what you can do using the 'Weebly' toolkit to create your own website. The toolkit is very user friendly, comes with great help articles, and has some pretty sophisticated elements. Customise your design from a huge

collection available. Present your photos. Link to social media and learn how to publish your site. *Google Drive - Tuesday 17 February - The objectives for this workshop are to introduce you* to Google Drive tools and how to use them. The workshop will refer to automatic backup on your own computer, creating documents, working on files 'offline' and loading automatically to Google Drive, free templates and much more.

*Genealogy on the internet – Friday 27 February -* Learn ways of using the internet for your genealogy research. The internet can be a powerful aid to furthering your genealogical research but with thousands of sites on the web it can be a little confusing. The purpose of this workshop is not to teach you how to do your research but rather to show you/discuss some of the ways that the Internet can assist in furthering your research.

*Trade Me – Tuesday 3 March* - Learn how to "bookmark" the Trade Me web site, how to browse, how to register (required for buying or selling).We will list an item to sell, all in real time, live. Three short videos made by Trade Me do more than buying and selling general items, real estate, cars. They list accommodation throughout the country, with reviews and an easy find facility and how to find old friends and more.

**Introduction to the iPad- Monday 9 March -** For members who are new to the iPad and others who wish to learn a bit more. It will cover the basic essential things one needs to know to be more proficient with their iPad including the features, Wi-Fi, security, syncing with the cloud, managing apps, sounds and more.

*Travel Planning – Tuesday 17 March -* Learn how to use your computer to make your own travel arrangements and itineraries. Find your way around the internet to get advantageous terms for all forms of transport, accommodation, concert and theatre bookings. Use the internet and/or direct e-mail for reservations. Many other essential matters, including baggage and packing recommendations, check lists, money handling and travel insurance will be covered.

**Internet Banking – Friday 20 March -** Learn the key things you need to know about using the Internet for our personal banking, and the basic rules to observe to stay safe when banking online. It will include discussion on some future developments happening in the mobile and online banking space.

*Windows 10 – Tuesday 31 March –* Anticipating and/or working with Microsoft Windows 10. Learn about new features such as the taskbar, start menu, flip control, 'Cortana" assistant, a new range of apps and more.

*Windows Easy Transfer Microsoft Windows – Tuesday 28 April -* Learn how to transfer files, email, pictures and settings from one computer running Windows to another. It also helps you choose what to move to your new computer, such as user accounts internet favourites and e-mail as well as helping to decide which method to use before performing the transfer.

### *Crucial Vacancies -Quarterly Newsletter Editor/Coordinator; COG Editor*

Both these publications are a vital tool for bringing information to members. The quarterly newsletter editor collects information about activities, sources contributions from members and other articles of interest and collates and formats the newsletter for publication. The COG editor records and summarises matters discussed at COG meetings.

If you think you can help with the quarterly newsletter contact Colin Archer Phone 04 478 6559 Email [ColinArcher@xtra.co.nz](mailto:ColinArcher@xtra.co.nz) or for the COG Michael Munro 04 479 3363 [m1235@xtra.co.nz](mailto:m1235@xtra.co.nz)

### *Surfin' the Web – John Cook* [jcook@paradise.net.nz](mailto:jcook@paradise.net.nz)

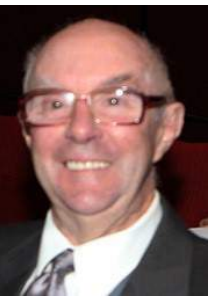

*(Caution : URL's, like one of those which appear below, never have breaks in them. If you are re-typing one and spot a space between two characters, it indicates the presence of an underscore which has been hidden by the bold line below the URL. Be sure to include this*  To start off the New Year in an artistic fashion take a look at the sculptures and statues from around the world, depicted on this url **:-**

[www.boredpanda.com/worlds-most-creative-statues-sculptures](http://www.boredpanda.com/worlds-most-creative-statues-sculptures)

And to see a modern spray paint artist at work go to **:-**

[https://www.youtube.com/embed/23bA\\_5yadxs](https://www.youtube.com/embed/23bA_5yadxs)

Boys of all ages will enjoy this video of the Bitter Creek model railway in the USA. (Much better than the old "Hornby" train set I had when I was a lad!) <http://www.youtube.com/embed/6VAuPPufNro>

Also, see how the inhabitants of this native village celebrated the New Year in the video available at**:** <http://tinyurl.com/oanegey>

Let's finish up with a technology snippet that will be of interest to those us who are interested in the concept of 3D printing, but doing it via email in **space** !

<http://tinyurl.com/l67pnos>

Until our next issue ....... John Cook - [\(jcook@paradise.net.nz\)](mailto:jcook@paradise.net.nz)

### *Evaluations – Your learning needs – we need your feedback*

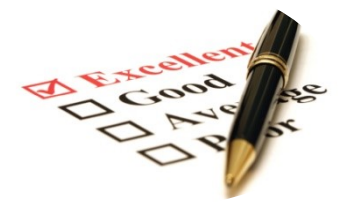

To meet our objectives as a good educational society and the requirements of organisations such as our key funder the Tertiary Education Commission it is important that SeniorNet Wellington has a robust evaluation system for all learning activities.

We need to know whether the content was relevant to you, did your knowledge increase, did the course meet your expectations, and any other comments you may have, etc.

After or during attendance at any learning activity members will be asked to complete an evaluation questionnaire online. Our online facility has been reviewed recently and offers easy questions with a choice of answers for selection. It will only take a few minutes to complete. Information gained will enable us to observe how well we are doing and the opportunity to improve the quality of our teaching and the ability of members to learn easily

### *Our Archives - an oral history for the second decade*

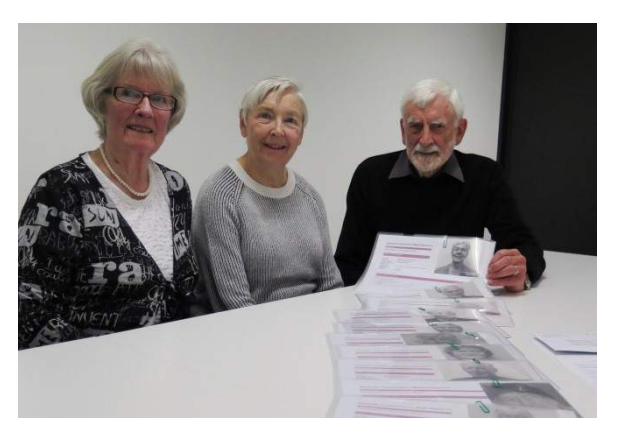

**At the National Library - Janet Lambie, Caroline Williams and Colin Archer about to present oral history documentation to the National Library.**

We now have a selection of orally recorded interviews f the second decade from eleven members. It was a project painstakingly led, planned and managed by Janet Lambie and Caroline Williams. Documentation provides a well-balanced record of past years and the changing emphasis of learning. It's an important adjunct to recording and documentation of the first decade. Both records illustrate the rich history of innovation and leadership over the years with SeniorNet Wellington. It's a great example of people voluntarily working together and learning from each other.

Full documentation and recordings were presented to the Executive in October 2014, lodged with the National Library and also kept in SeniorNet Wellington archives.

### *Volunteers*

*Those who can, do! Those who can do more, volunteer! Author Unknown*

### *Waiver*

From time to time, some of our members voluntarily give help and advice to other members on matters relating to computers and associated equipment. This help or advice is taken solely at the recipient's risk and imposes no responsibility or liability of any kind, either on those providing such help or advice, or on SeniorNet Wellington.